## **V6 Homologie-basierte Proteinmodellierung**

• **Idee:** Sequenzähnlichkeit führt oft zur Ähnlichkeit der 3D-Struktur

#### **Twighlight-Zone**

#### • **Lernziele:**

- (1) verstehe, wie Threading- und Homologiemodelle konstruiert werden
- (2) wie gut (genau) sind Homologiemodelle?

# **1 Twilight Zone**

Die schwarzen Diamant-Symbole kennzeichnen eine Kurve, die als "**Twilight Zone**" bezeichnet wird.

Paare von Proteinsequenzen mit größerer Sequenz-Identität als die Kurve haben mit Sicherheit eine ähnliche Struktur.

A "true positives": Proteinpaare mit ähnlicher Struktur liegen sowohl oberhalb und unterhalb der Kurve, können also hohe oder niedrige Sequenzidentität haben.

**B**: "false positives": Strukturen, die keine bzw. wenig Übereinstimmung aufweisen, liegen stets unter der Kurve.

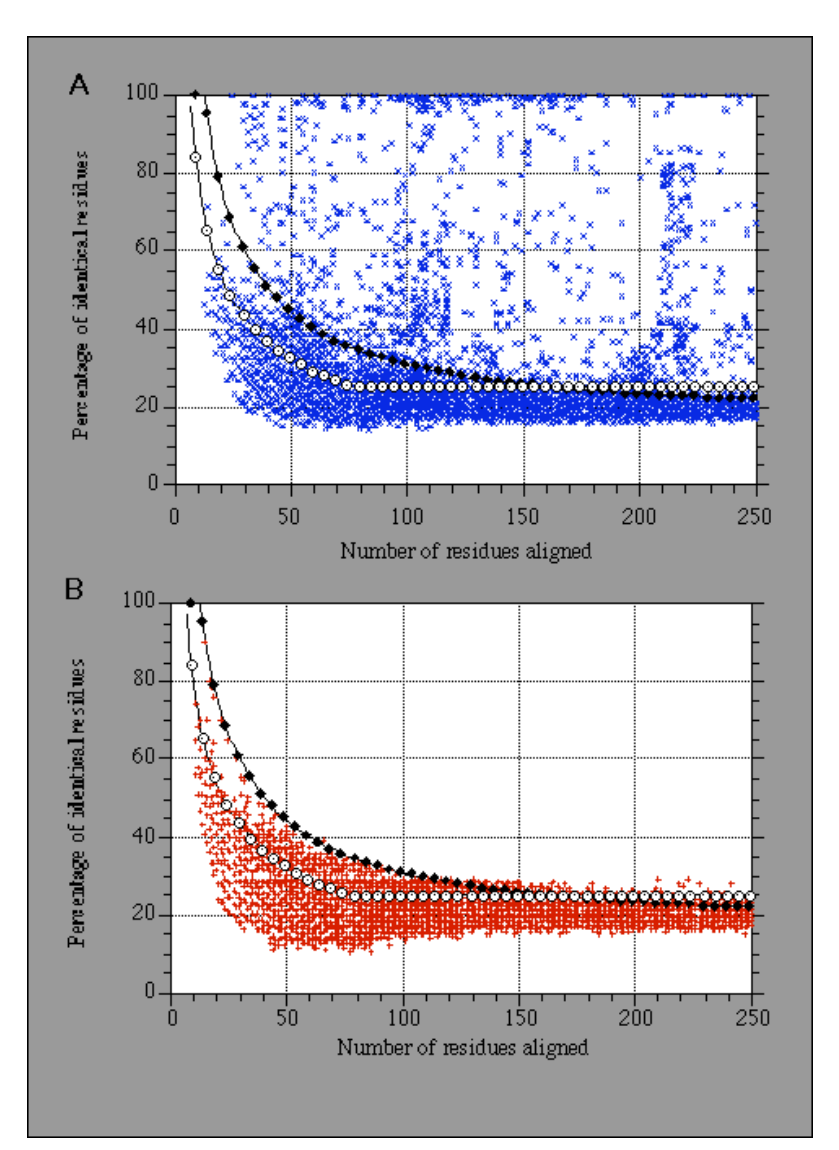

Rost, Prot. Eng. 12, 85 (1999)

6. Vorlesung WS 2012/13 2

# **2 Methode zur Fold-Erkennung: Threading**

- Gegeben:
	- Sequenz: IVACIVSTEYDVMKAAR…
	- Ein Datenbank von möglichen Proteinarchitekturen ("**folds**")
- Naive Idee: Bilde die Sequenz auf jeden fold ab
- Starte dabei bei jeder möglichen Position
- Bestimme anhand einer energetischen Bewertungsfunktion, welcher Fold am besten zu dieser Sequenz passt.

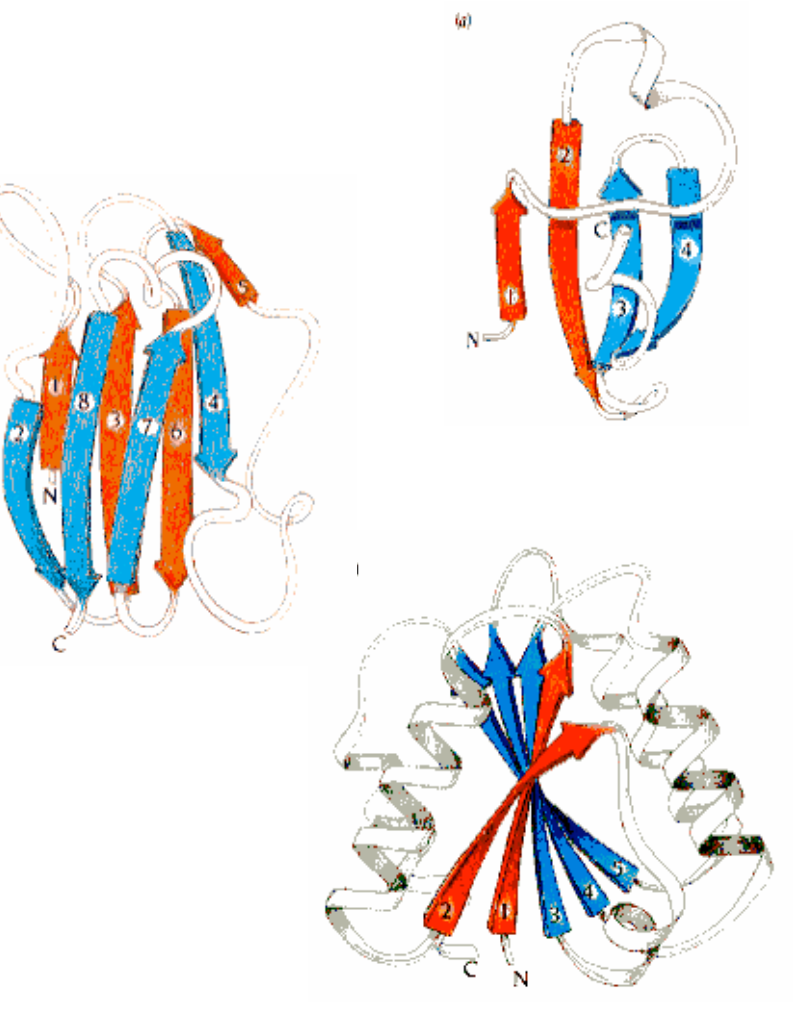

## **3 Sequenz-Profil**

**Profil**: Sequenzpositionsspezifische Bewertungsmatrix  $M(p, a)$  mit 21 Spalten und N Reihen.

- Reihe  $p$  entspricht einer bestimmten Position in den  $N<sub>R</sub>$  alignierten Inputsequenzen.

- Die ersten 20 Spalten enthalten jeweils die Bewertung dafür, an dieser Position eine der 20 Aminosäuren zu finden.

Eine Extraspalte enthält einen Bestrafungsterm für Insertionen oder Deletionen.

Frequenz W(p,b) für das Auftreten der Aminosäure b an Position p:

 $W(p,b) = c \log (n(b,p) / N_p)$  oder  $n(b,p) / N_p$ 

 $n(b,p)$ : beobachtete Häufigkeit der Aminosäure b an Position p in den  $N_R$  Inputsequenzen; setze außerdem  $n(b,p) = 1$  für jede Aminosäure, die nie in p auftritt.

Berechne  $M(p,a)$  aus der Frequenz  $W(p,b)$  und einer Austauschmatrix  $Y(a,b)$ (PAM/BLOSUM)  $M(p,a) = \sum_{b=1}^{20} W(p,b) \times Y(a,b),$ 

Gribskov, PNAS 84, 4355 (1987)

POS PROBE CONSENSUS

PROFILE

Gribskov, PNAS 84, 4355 (1987)

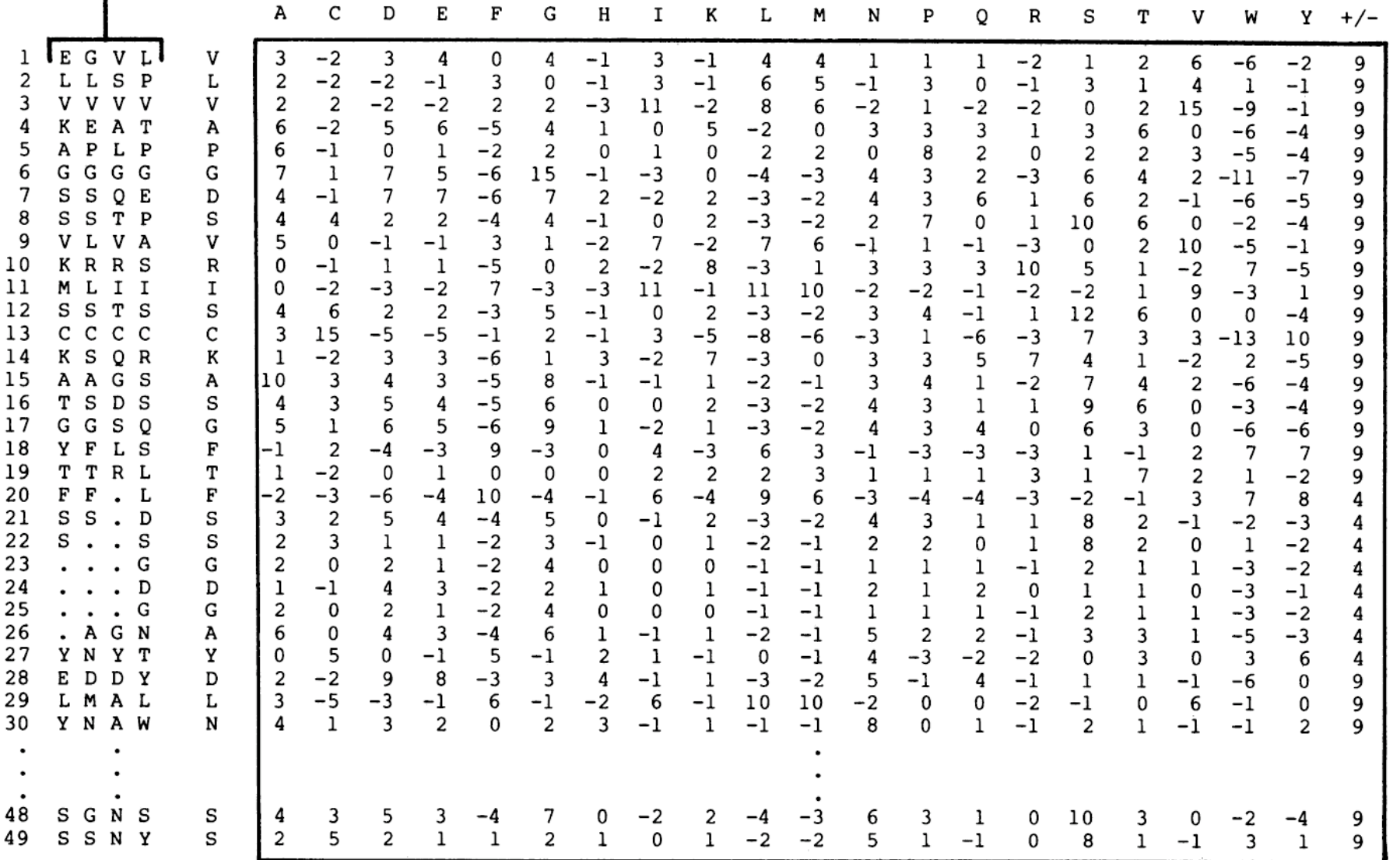

Berücksichtige, dass aus den beobachteten Sequenzen durch Mutation alle 20 AS entstehen könnten. Die Häufigkeit davon wird durch die Austausch-Matrix Y(a,b) ausgedrückt.

# **4 Methode zur Fold-Erkennung: Phyre2 webserver**

- Webserver verwendet repräsentative Bibliothek für bekannte folds
- Lese Eingabesequenz mit unbekannter Struktur
- 5 Iterationen mit PsiBlast; finde nah und fern verwandte Sequenzen Email: La.kellev@imperial.ac.uk (richtiges MSA zu aufwändig)
- Berechne "Profil" aus den Sequenzen
- Sekundärstrukturvorhersage mit

#### Psi-Pred, SSPro, Jnet, bilde Konsensus

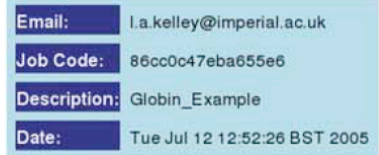

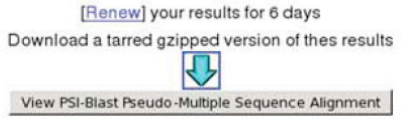

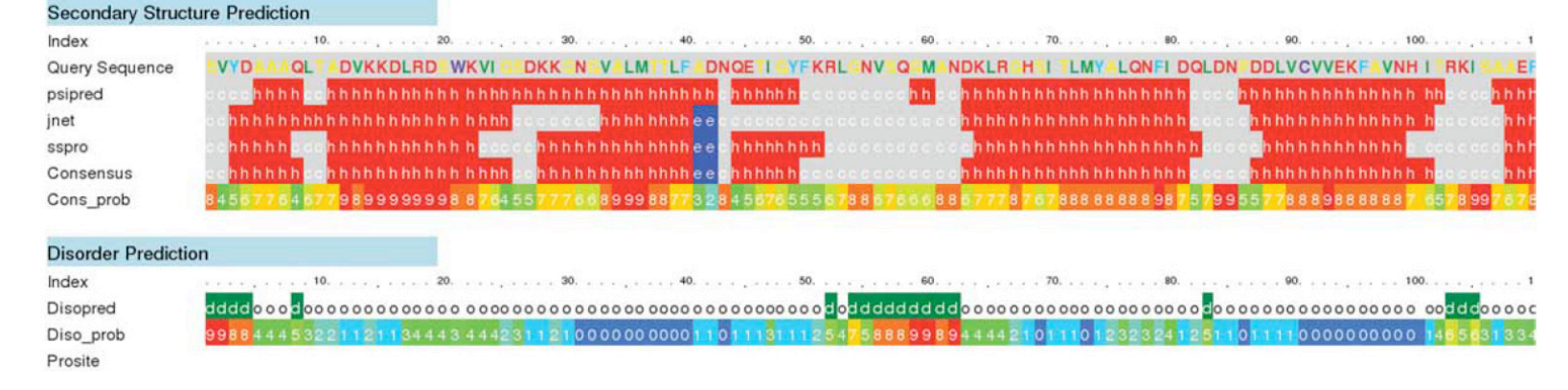

+ Vorhersage ungeordneter Regionen

Kelley, Nature Protocols 4, 363 (2009)

## **Methode zur Fold-Erkennung: Phyre2 webserver**

- Profile-Profile Alignment zwischen Profil für Eingabesequenz und Profilen für Strukturfolds
- Berücksichtige auch, wie gut die vorhergesagte Sekundärstruktur zu jeder 3D-Strukturvorlage passt
- Berechne Scores für Passung zu allen 3D-Strukturen in der "fold library"
- Konstruiere komplette Strukturen für die 10 besten Scores
- Ergibt manchmal sehr gute Strukturmodelle bei 15-25% Sequenz-Identität.

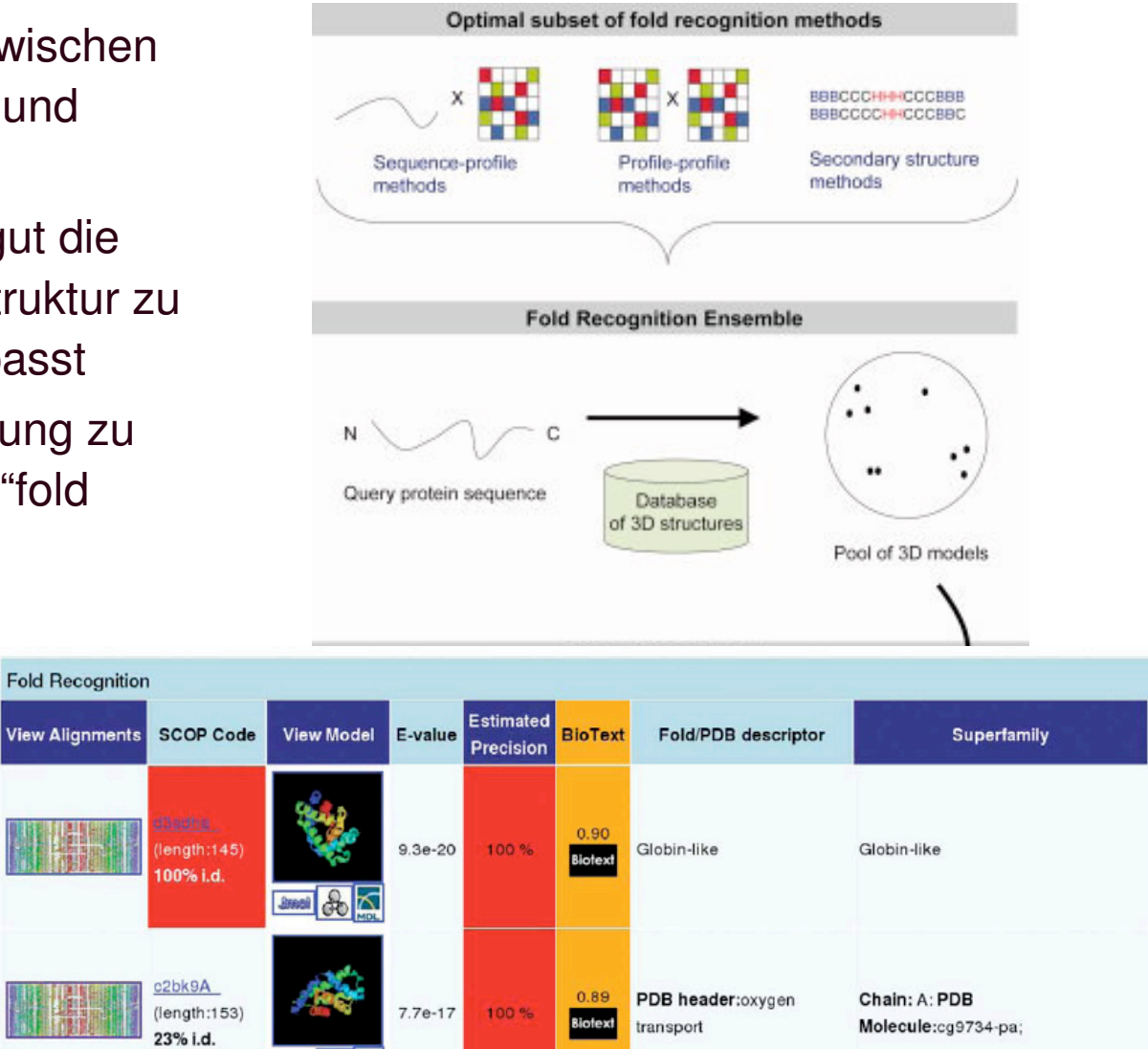

Bennet-Lovsey, Proteins 70, 611 (2008)

**June &** 

# **5 Homologie-basierte Proteinmodellierung (SwissModel)**

- **Methode:** Ebenfalls wissensbasierter Ansatz.
- **Erfordernis: Mindestens** 1 bekannte 3D-Struktur eines verwandten Proteins,
- **Prozedur:**
- finde Proteine bekannter Struktur, die zu Inputsequenz verwandt sind.
- Erzeugung eines multiplen Sequenzalignments mit der Zielsequenz.
- Generierung eines **Frameworks** für die neue Sequenz.
- Konstruiere fehlende **Loops**.
- Vervollständige und korrigiere das **Proteinrückgrat**.
- Korrigiere die **Seitenketten**.
- Überprüfe die **Qualität** der modellierten Struktur und deren Packung.
- Strukturverfeinerung durch Energieminimierung und Moleküldynamik.

# **Homologie-basierte Proteinmodellierung (Modeller)**

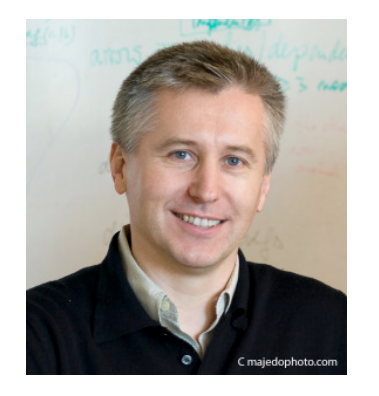

Andrej Sali, UCSF http://salilab.org

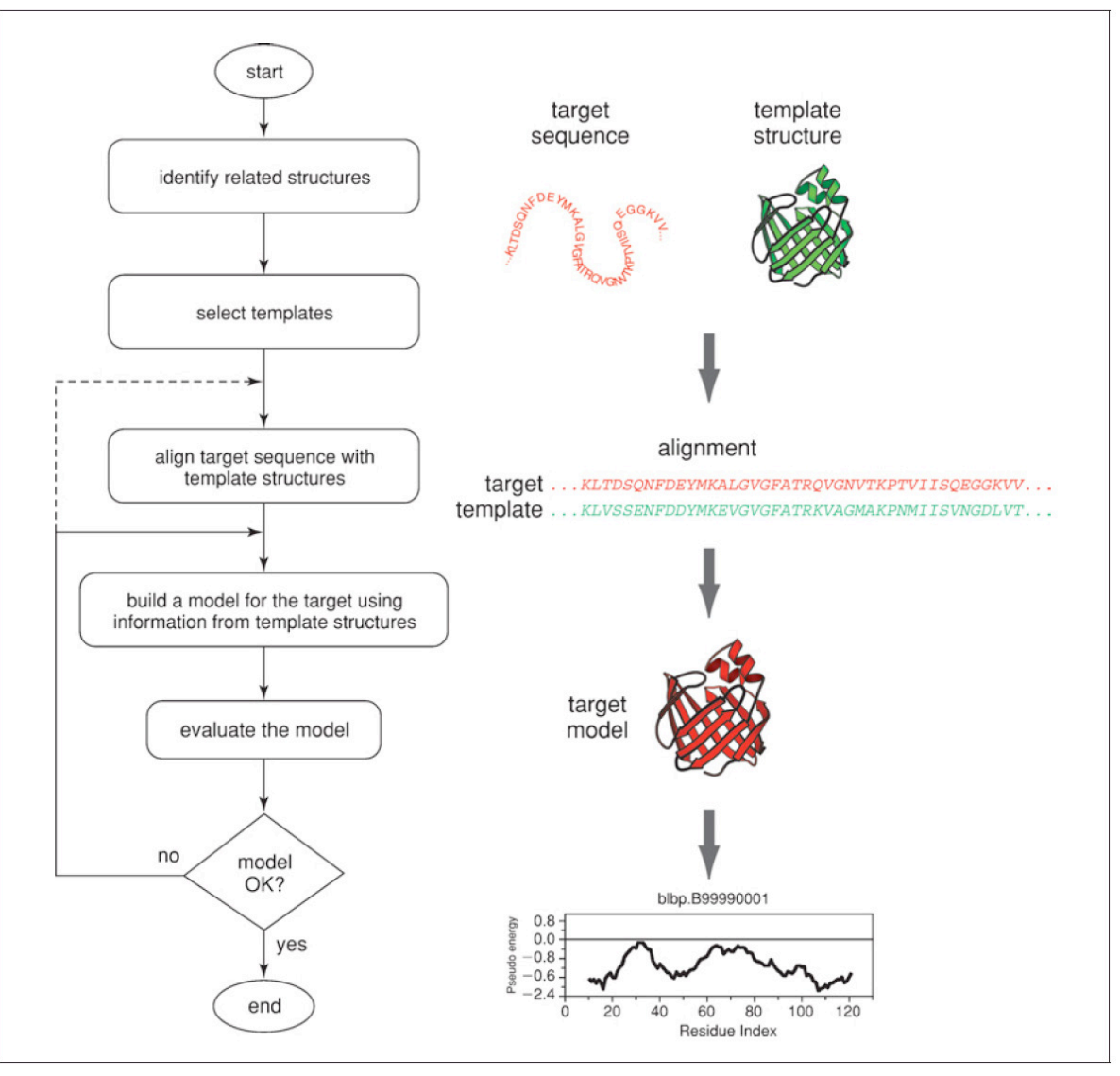

#### **3D Framework für die neue Sequenz**

- (a) Für alle Atome, die eine ähnliche Position besitzen und vermutlich eine strukturelle Entsprechung in der neuen Struktur besitzen, werden gemittelte Positionen als Framework-Koordinaten bestimmt.
- (b) Seitenketten mit völlig inkorrekter Geometrie werden entfernt.
- (c) Matrix mit Gewichten für lokale Ähnlichkeit.

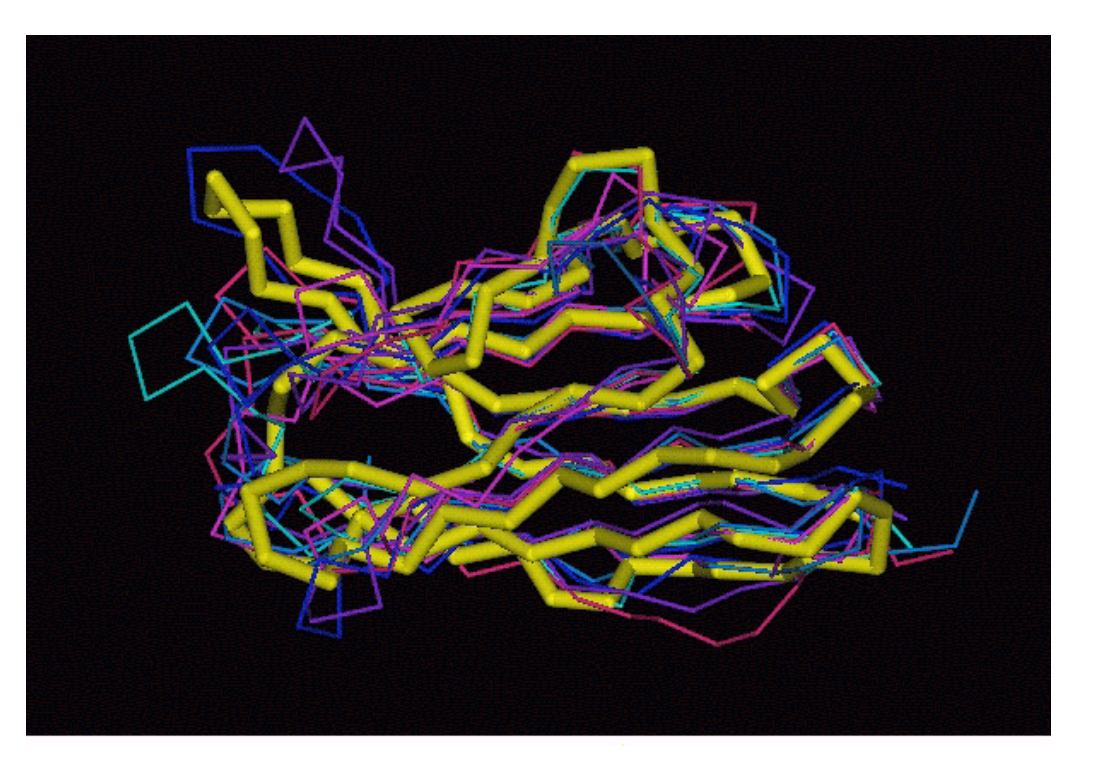

www.expasy.org/swissmodel/ SWISS-MODEL.html

Konformationen für strukturell abweichende Loops zu konstruieren, ist ein ernstes Problem bei der vergleichende Modellierung. Seine Lösung ist (noch) offen.

Dies gilt nicht nur für lange Loops, in denen zahlreiche Mutationen auftraten, sondern auch für kurze Loops im Fall von Insertionen und Deletionen.

**Sobald das Alignment von Zielsequenz und der Vorlagesequenz vorliegt, sollte man überprüfen, ob die eingefügten Gaps außerhalb von Sekundärstrukturelementen in der 3D-Struktur der Vorlage liegen.**

Ein paar Regeln:

- bei sehr kurzen Loops können wir Daten über beta-turns verwenden

#### **Beta-Turns**

Eine Aminosäurekette kann ihre Richtung dadurch umkehren, daß ein "reverse turn" durch Bildung einer H-Bindung zwischen C=O und H-N gebildet wird.

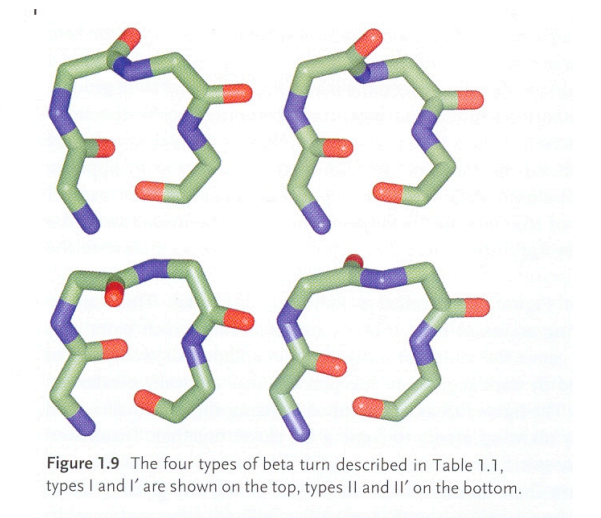

Wenn dies zwischen zwei antiparallelen beta-Strängen geschieht, nennt man diesen einen beta-Haarnadel (hairpin). Es ergeben sich folgende Diederwinkel:

Table 1.1 Turns are regions of the protein chain that enable the chain to invert its direction. The  $\phi$  and  $\psi$  angles of some commonly occurring turns are listed.

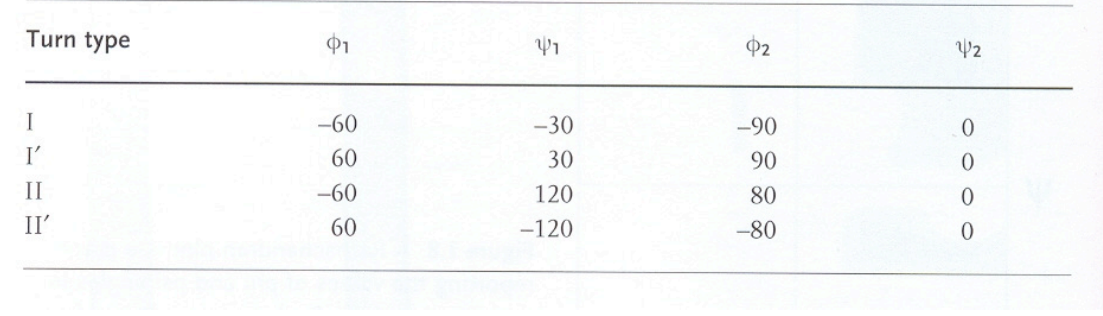

[Tramontano book]

Ein paar Regeln:

-falls mittellange Loops kompakte Substrukturen bilden, spielt die Ausbildung von Wasserstoffbrückenbindungen mit den Atomen des Rückgrats die wichtigste Rolle für die Konformation

- falls mittellange Loops ausgedehnte Konformationen haben, ist für ihre Stabilisierung meistens eine hydrophobe Seitenkette verantwortlich, die ins Proteininnere zeigt und zwischen die Sekundärstrukturelemente gepackt ist, zwischen denen der Loop liegt.

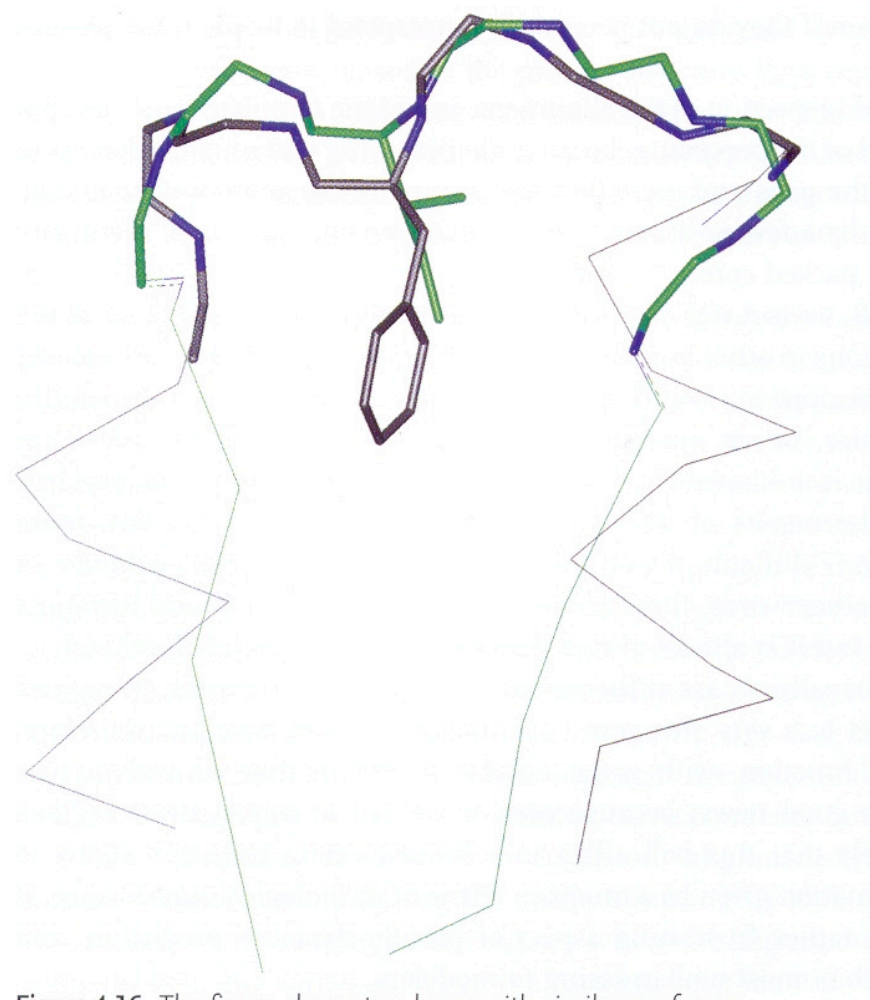

Figure 4.16 The figure shows two loops with similar conformations stabilized by the packing of a central hydrophobic amino acid. Note that one of the loops connects two alpha helices and the other two beta strands<sub>[Tramontano book]</sub>

Sehr ähnliche Konformation dreier Loops mit unterschiedlicher Sequenz.

Zwei Loops enthalten ein cis-Prolin.

Die stabilisierenden H-Bindungen werden mit sehr unterschiedlichen Proteingruppen ausgebildet.

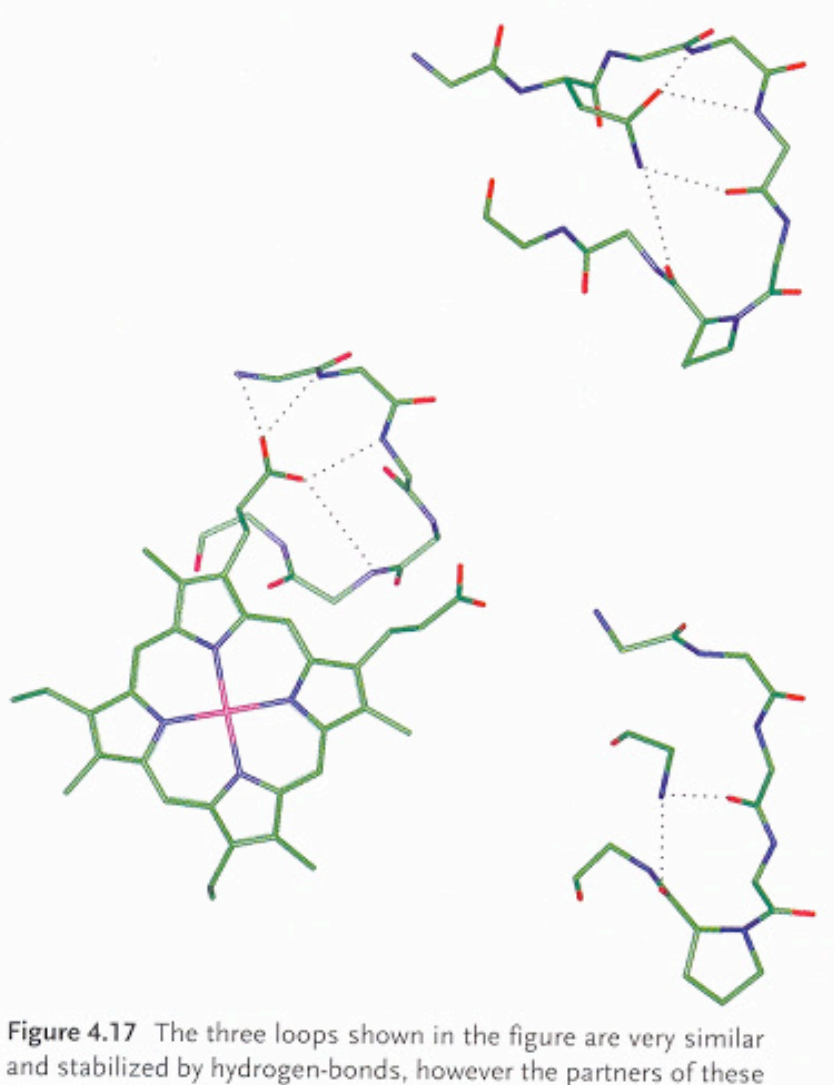

and stabilized by hydrogen-bonds, however the partners of these interactions are different in the three different proteins (an immunoglobulin, a viral protein, and a cytochrome).<br>[Tramontano book]

Basierend auf den Verankerungen der Loops

(a) wird entweder eine Datenbank bekannter Loopfragmente in der PDB-Datenbank durchsucht.

Für den neuen Loop verwendet man dann entweder das am besten passende Fragment oder ein Framework aus den 5 besten Fragmenten.

- (b) oder es wird der Torsionsraum der Loopresiduen durchsucht
	- 7 erlaubte Kombinationen der Φ-Ψ Winkel
	- benötigter Raum für den gesamten Loop

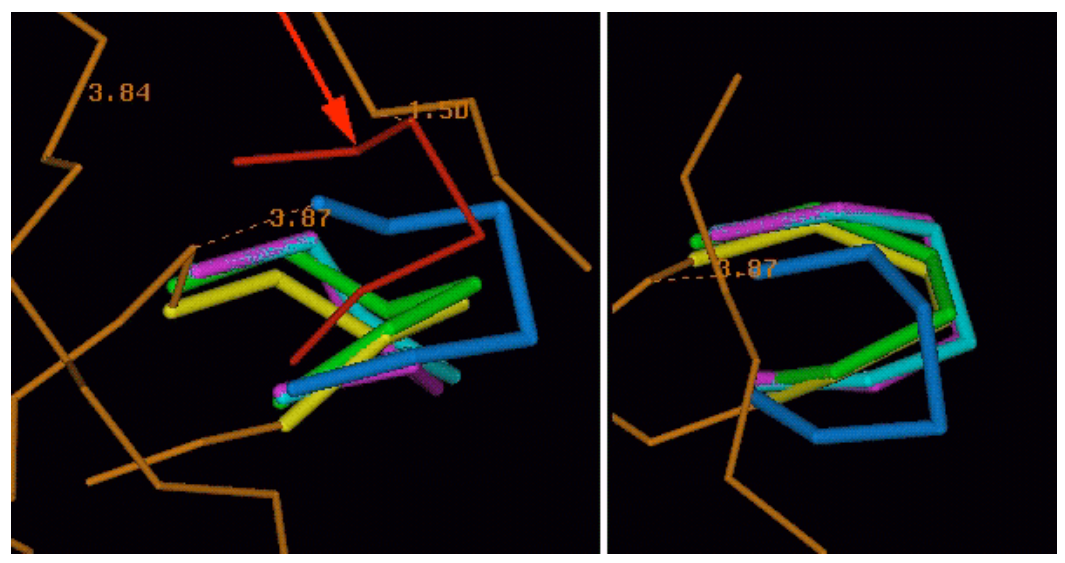

www.expasy.org/swissmodel/ SWISS-MODEL.html

#### **Rekonstruktion von fehlendem Proteinrückgrat**

Das Rückgrat wird auf der Grundlage von

- $C_{\alpha}$  -Positionen konstruiert.
- 7 Kombinationen der Φ-Ψ Winkel sind erlaubt.
- Durchsuche Datenbank für Backbone-Fragmente mit Fenster aus 5 Residuen, Verwende die Koordinaten der 3 zentralen Residuen des am besten passenden Fragments.

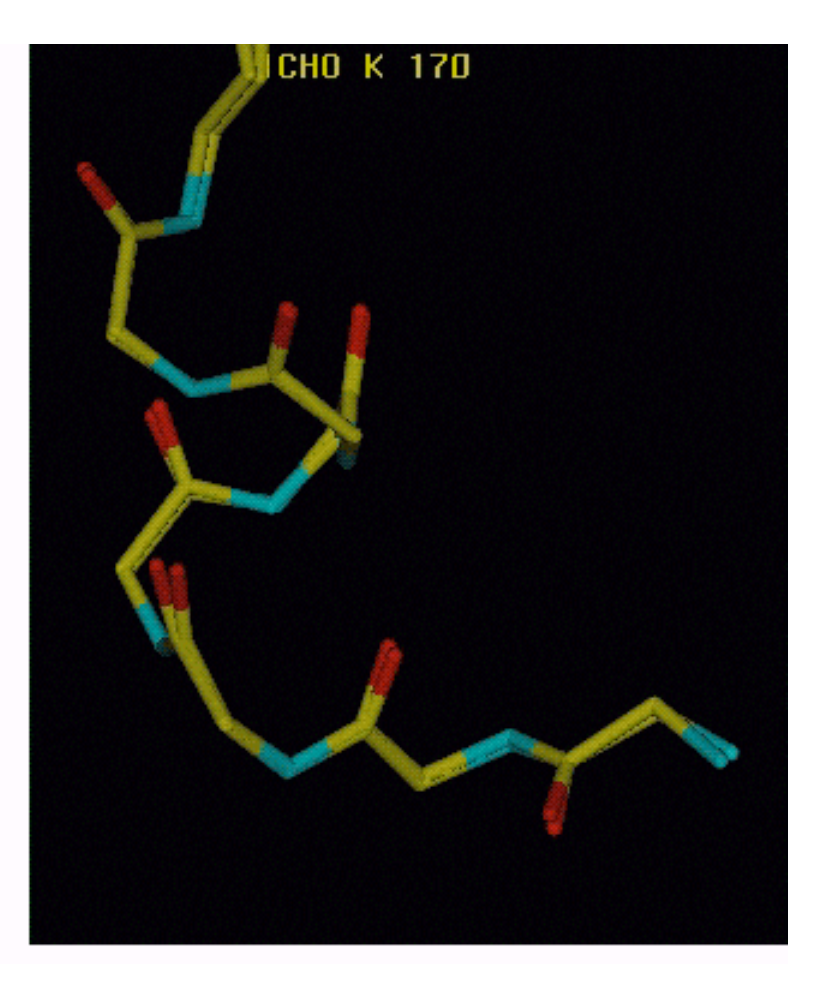

www.expasy.org/swissmodel/SWISS-MODEL.html

# **Konstruktion unvollständiger/fehlender Seitenketten**

Ponder & Richards (1987): einige Aminosäuren bevorzugen bestimmte Winkelbereiche für ihre Seitenkettenwinkel → Rotamerbibliotheken.

Verwende Bibliothek erlaubter Seitenketten-Rotamere geordnet nach der Häufigkeit des Auftretens in der PDB-Datenbank.

- Erst werden verdrehte (aber komplette) Seitenketten korrigiert.
- fehlende Seitenketten werden aus der Rotamer-Bibliothek ergänzt.
- Teste dabei, ob van-der-Waals Überlapps auftreten und ob die

Torsisonswinkel in erlaubten Bereichen liegen.

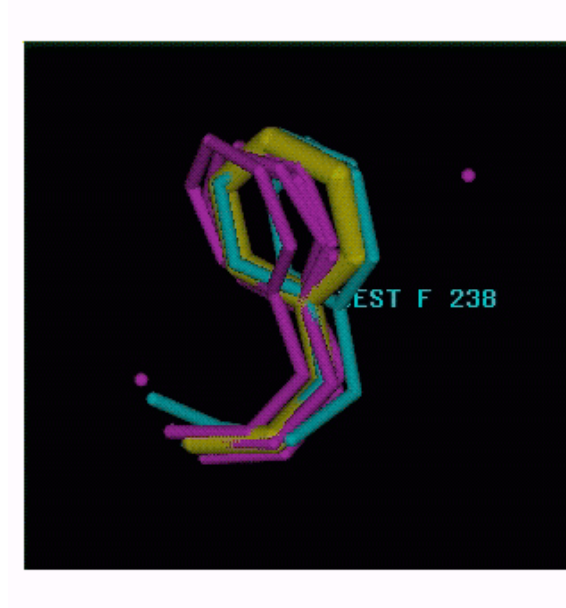

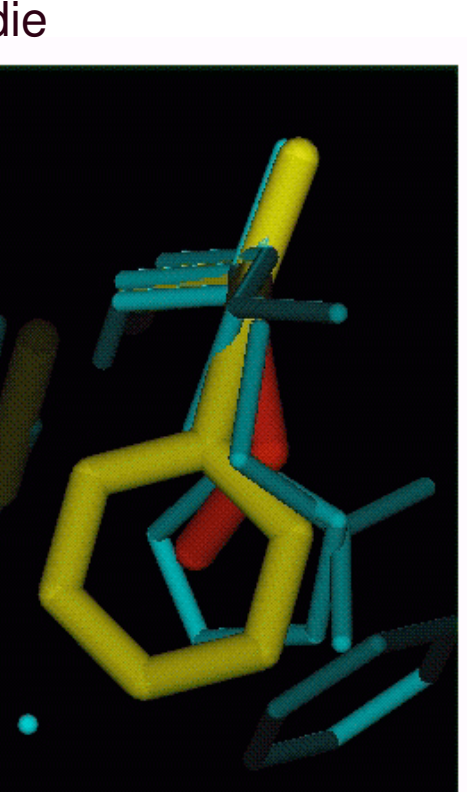

www.expasy.org/swissmodel/ SWISS-MODEL.html

6. Vorlesung WS 2012/13

# **Rotamer-Bibliotheken: günstige Diederwinkel**

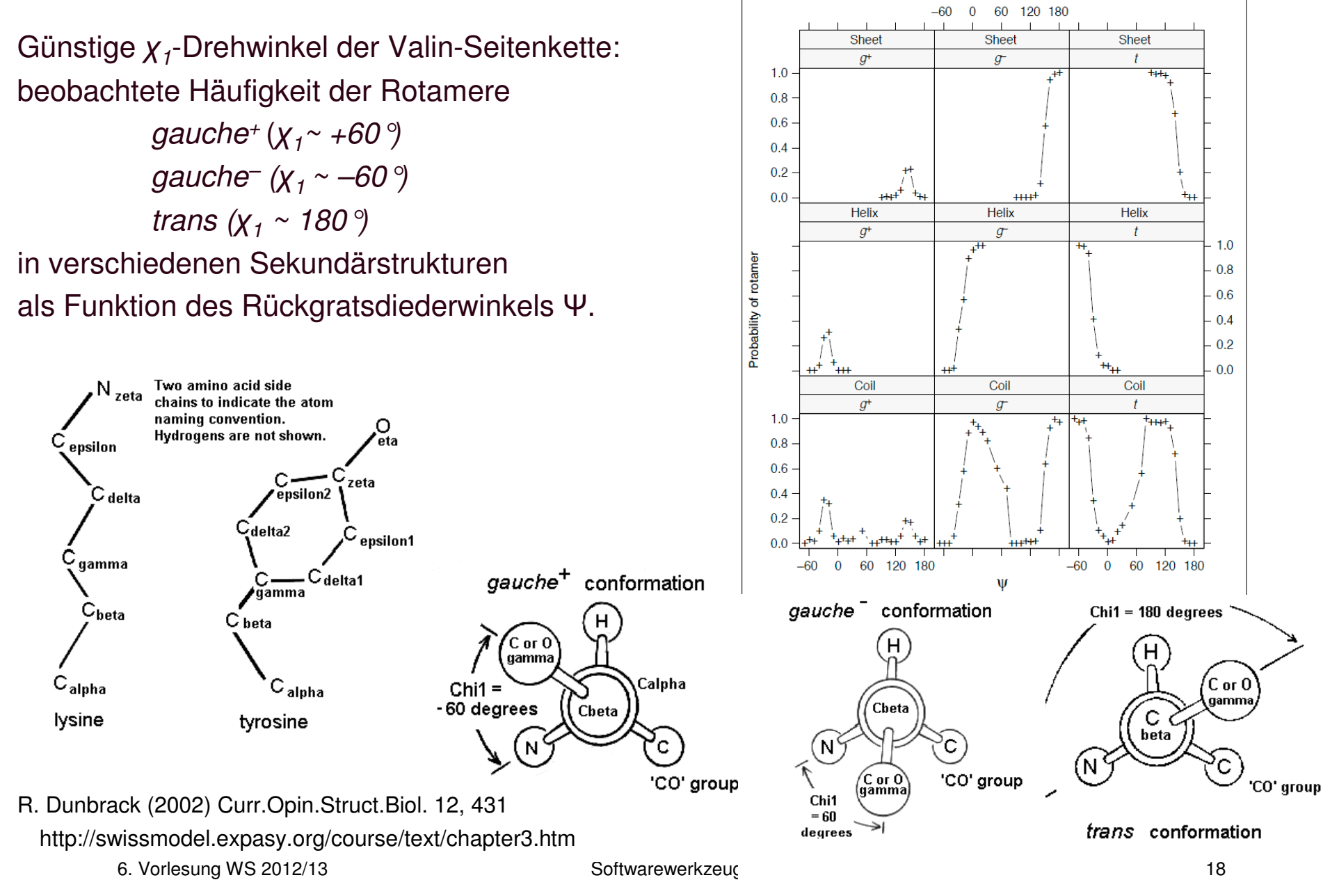

## **Paarungs-Präferenz von Aminosäuren**

Bei der Orientierung der Seitenketten wird üblicherweise jede für sich betrachtet (Rotamer-Bibliothek berüchsichtigt zwar die Konformation des Rückgrats, aber nicht die Umgebung).

Aminosäuren nehmen jedoch je nach Umgebung unterschiedliche Konformationen ein.

Diese "Packungseffekte" können ebenfalls für komparative Modellierung berücksichtigt werden.

#### **Salzbrücken**

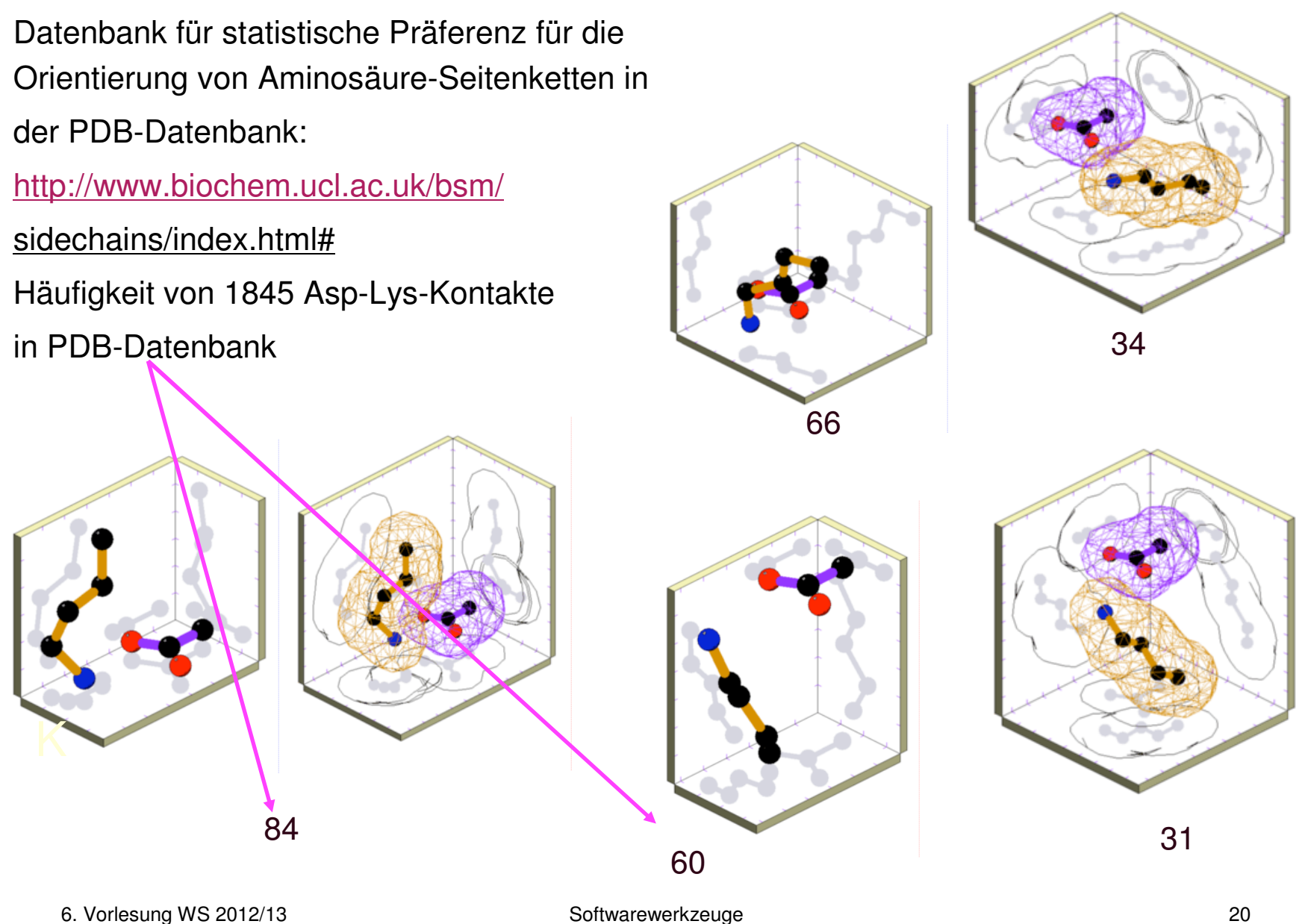

#### Π**-stacking von aromatischen Ringen**

**Aromatische Ringe** (z.B. Phenol, Benzol, Seitenketten von Tyrosin, Phenylalanin, Tryptophan, Histidin …) besitzen delokalisiertes Elektronensystem ausserhalb der Ringebene.

Mehrere dieser Ringe "packen" gerne aufeinander bzw. senkrecht zueinander.

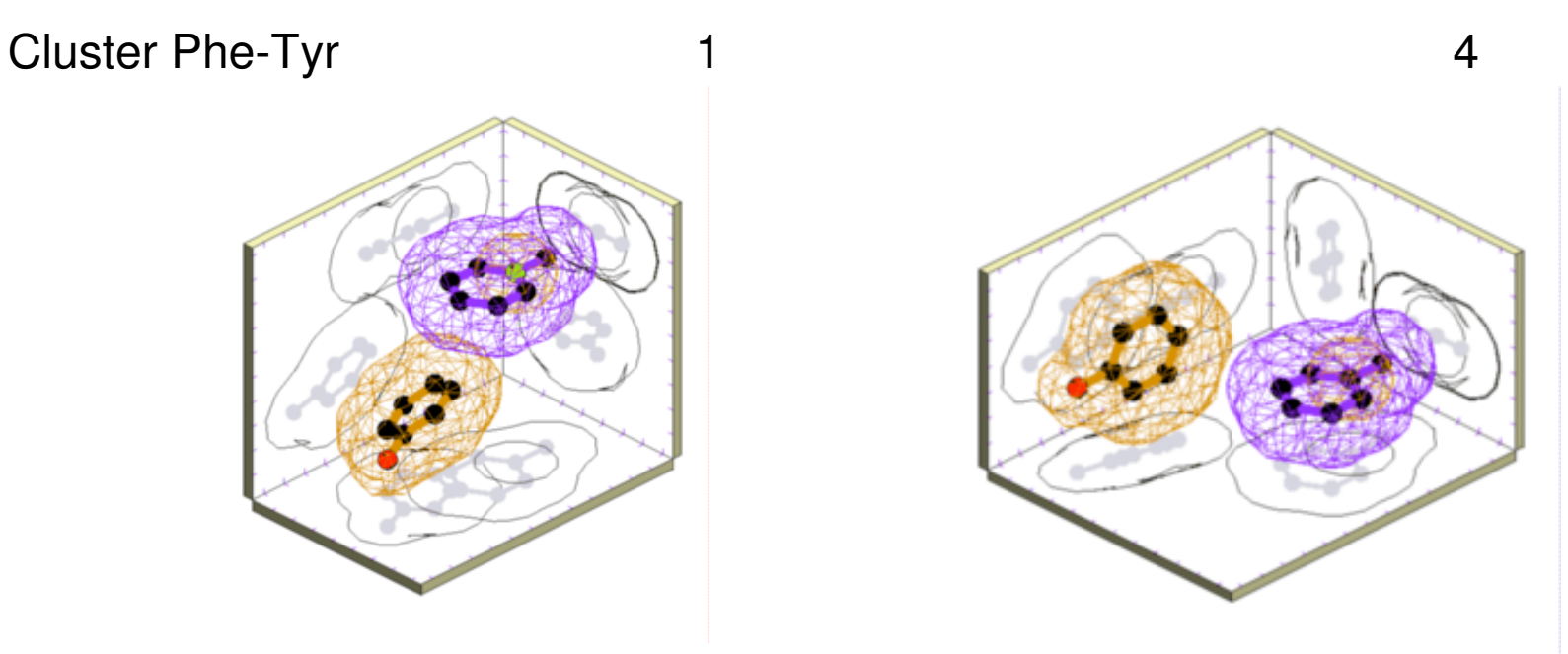

#### **Kationen-**Π**-Wechselwirkung**

Die gleichen **aromatischen Ringe**  wechselwirken gerne senkrecht zur Ringebene mit positiv geladenen Gruppen.

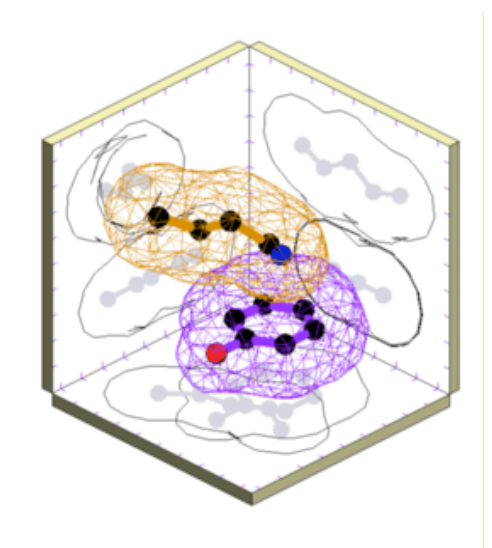

Tyr-Lys Cluster 6

Beispiele: Acetylcholin in Bindungstasche von Acetylcholinesterase

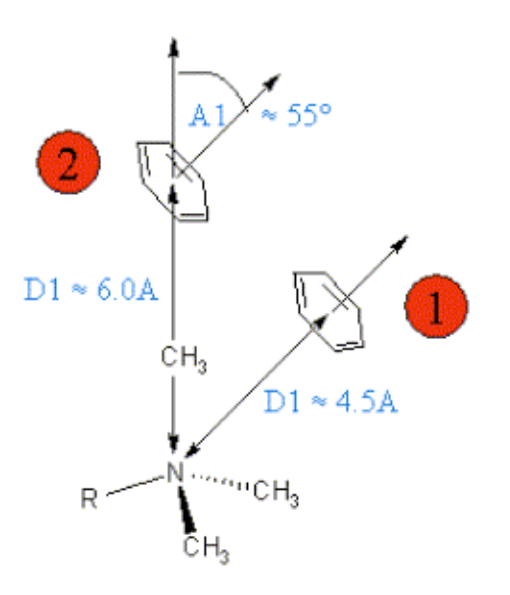

Bevorzugte Geometrien für die Wechselwirkung von Trimethyl-Ammoniumgruppen mit Phenyl-Ringen Gohlke & Klebe, JMB 2000

#### **Kationen-**Π**-Wechselwirkung**

Wechselwirkung der positiv geladenen Guanidinium-Gruppe von Arg mit dem Π-Elektronensystem von His.

Fast immer planare Packung. Nur in Cluster 3 Ausbildung einer Wasserstoffbrücke N-H … N

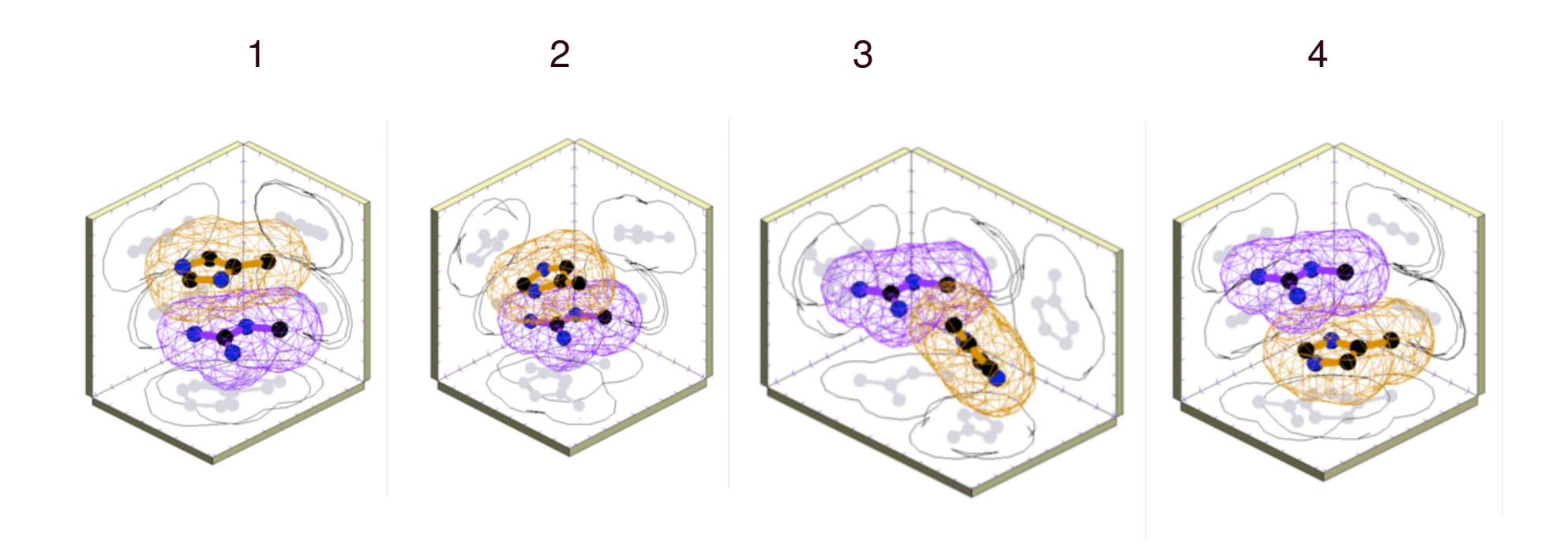

## **Typische Fehler bei Homologie-Modellierung (I)**

**(1) Fehlerhafte Packung der Seitenketten.** 

In rot gezeigt ist die Kristallstruktur des cellular retinoic acid binding protein I (CRAB1) aus Maus.

Die modellierte Struktur der Tryptophan Residue 109 (Mitte) ist in grün gezeigt.

# **Typische Fehler bei Homologie-Modellierung (II)**

(B) **Verschiebungen in korrekt alignierten Regionen**.

Hier ergeben sich leichte Abweichungen des Modells des CRAB1 Proteins (grün) von der Kristallstruktur des CRAB1 (rot) entsprechend der Kristallstruktur des fatty acid binding protein (blau), das als Vorlage benutzt wurde.

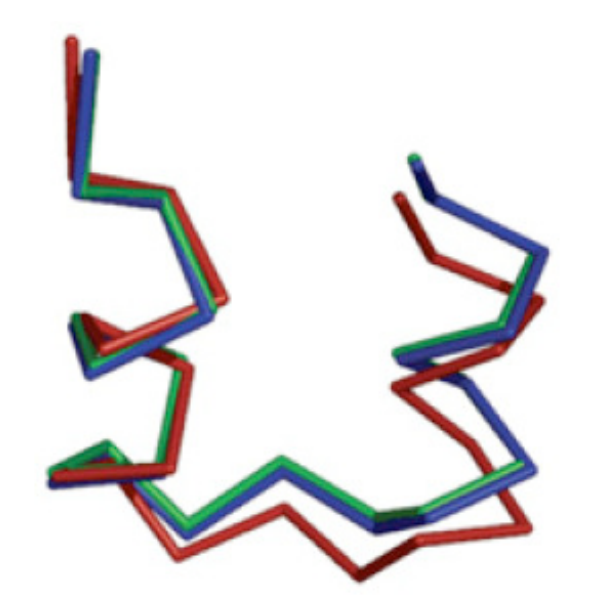

# **Typische Fehler bei Homologie-Modellierung (III)**

(C) **Fehler in Regionen ohne Vorlage**.

Gezeigt ist die Verbindung zwischen den Ca-Atomen der Schleife 112–117 für

- die Kristallstruktur des menschlichen eosinophil neurotoxin (rot),

- dessen Modell (grün),und
- die Vorlagestruktur Ribonuclease A (blau).

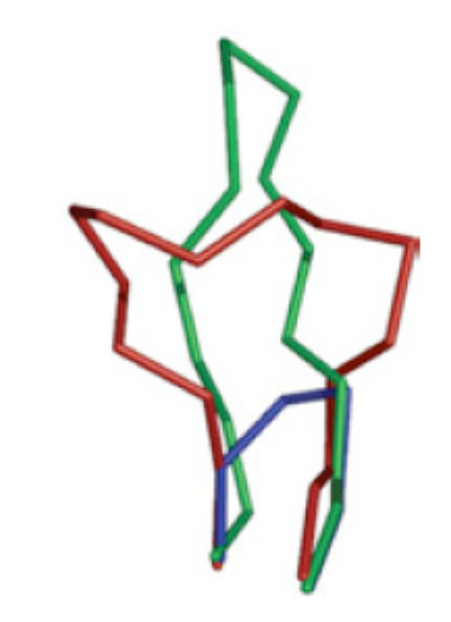

# **Typische Fehler bei Homologie-Modellierung (IV)**

#### (D) **Fehler durch Misalignment**.

N-terminale Region der Kristallstruktur von menschlichem eosinophil neurotoxin (rot) im Vergleich mit dem Modell (grün).

Der Fehler resultiert aus dem ungünstigen Alignment mit der Vorlage Ribonuclease A (unten).

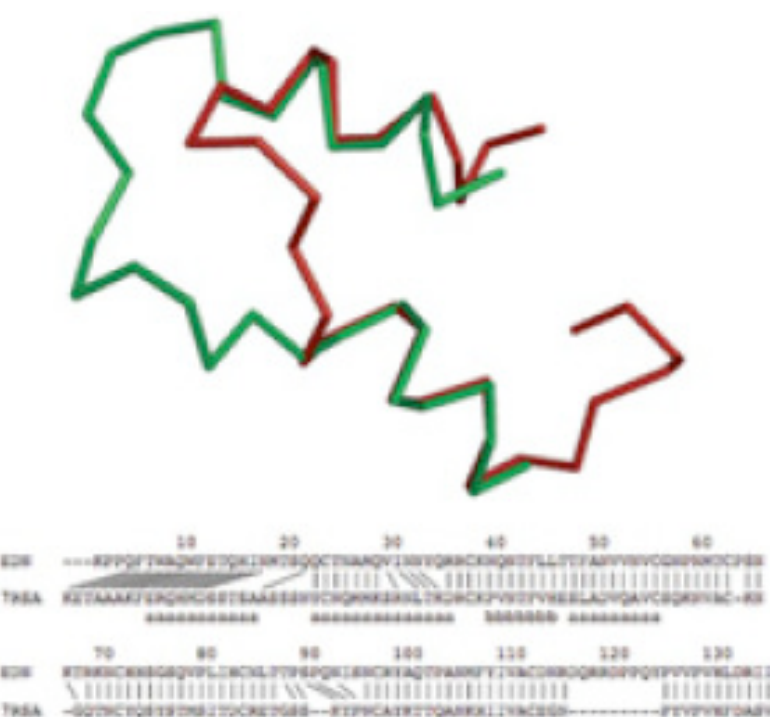

претативатосявтова-ктическаяторыяха аческог

# **Typische Fehler bei Homologie-Modellierung (V)**

(E) **Fehler durch inkorrekte Vorlage**.

Vergleich der Kristallstruktur für -trichosanthin (rot) mit dem Modell (grün), das mit Indol-3-Glycerophosphat-Synthase als Vorlage erzeugt wurde..

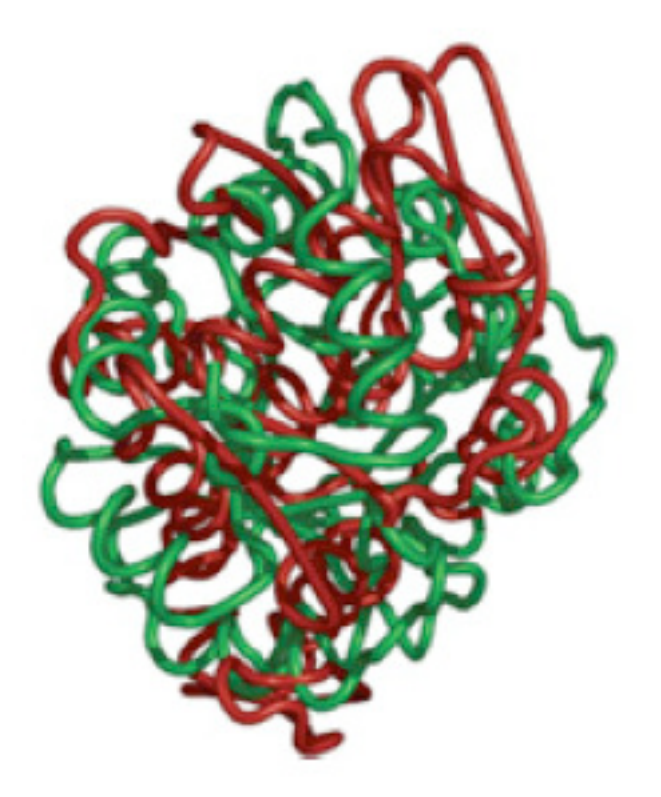

#### **Bewertung von Strukturmodellen (Modeller)**

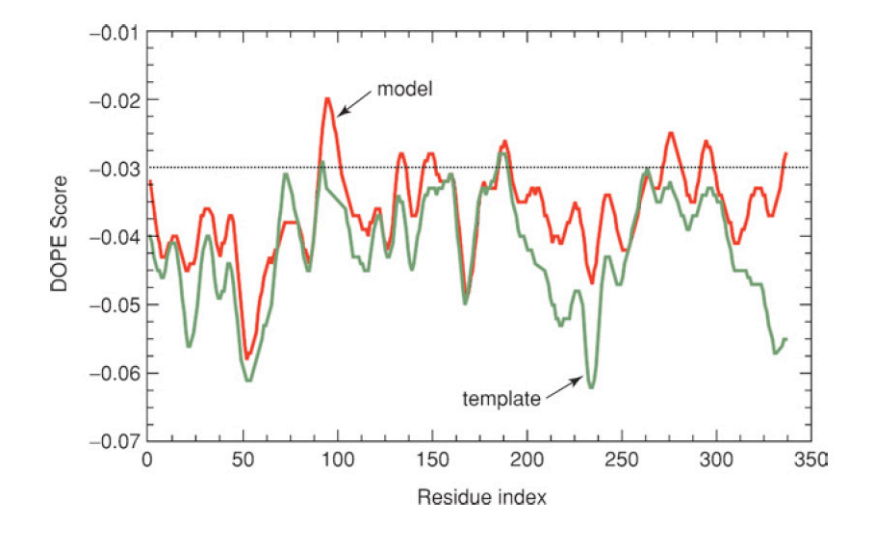

Modeller verwendet das DOPE-Potential (Discrete Optimized Protein Energy) zru Bewertung von Strukturmodellen.

Niedrigere Energien sind besser.

DOPE ist ein statistisches Potential für die Wahrscheinlichkeiten, wie häufig bei einem bestimmten Abstand das Atompaar  $i - j$  in den bekannten Proteinstrukturen auftritt.

## **Homologie/Komperative Modellierung**

Qualität der Modellierung hängt von Sequenzidentität mit Vorlage ab.

Man sollte stets beachten, dass die Vorlage nicht aus der Twilight Zone stammt.

Protein structure modeling for structural genomics.

R. Sánchez et al. Nat. Struct. Biol. 7, 986 - 990 (2000)

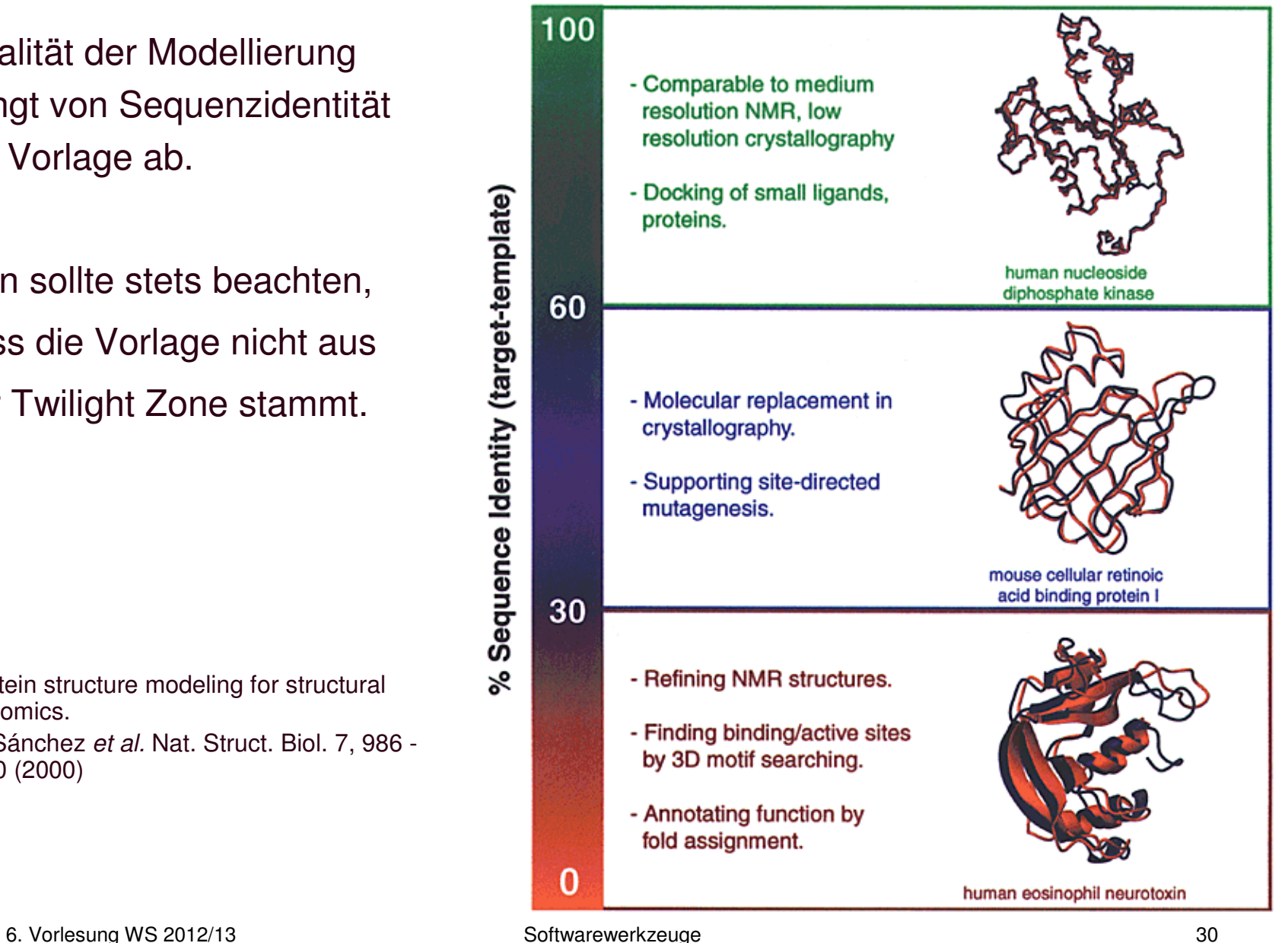

## **Bewertung der Qualität eines Homologiemodells - Allgemeine Gesichtspunkte**

• Ein Modell wird als **falsch** angesehen, wenn mindestens eines seiner strukturellen Elemente gegenüber dem Rest des Modells falsch angeordnet ist. Dies kann durch ein falsches Sequenzalignment entstehen.

Das Modell kann dennoch korrekte Stereochemie besitzen.

- Man kann ein Modell als **ungenau** ansehen wenn seine atomare Koordinaten mehr als 0.5 Å von einer experimentellen Kontrollstruktur abweichen.
- Ungenauigkeiten können auch in der Stereochemie (Bindungslängen und winkel auftreten). Dies kann leicht mit **WhatCheck** überprüft werden.
- **Statistische Paarpotentiale** für die Verteilung von Aminosäuren in bekannten Proteinen erlauben manchmal die Aufspürung von fehlerhaften Modellen.

www.expasy.org/swissmodel/SWISS-MODEL.html

## **Proteinkern und Loops**

Fast jedes Proteinmodell enthält nicht-konservierte Loops, die als die am wenigsten zuverlässigen Teile des Proteinmodells angesehen werden können. Andererseits sind diese Bereiche der Struktur oft auch am flexibelsten – hohe Temperaturfaktoren in Kristallstrukturen oder hohe Unterschiede zwischen verschiedenen (gleichsam gültigen) NMR-Strukturen.

Die Residuen im Proteinkern werden gewöhnlich fast in der identischen Orientierung wie in experimentellen Kontrollstrukturen modelliert. Residuen an der Proteinoberfläche zeigen grössere Abweichungen.

www.expasy.org/swissmodel/SWISS-MODEL.html

## **Vergleich zweier Strukturen: RMSD**

Root mean square deviation:

$$
RMSD_{1,2} = \sqrt{\frac{\sum_{i=1}^{n} (x_{1,i} - x_{2,i})^2}{n}}
$$

Man vergleicht zwei Proteinstrukturen 1 und 2 durch die Berechnung des mittleren quadratischen Abstands der Koordinaten der n sich entsprechenden Atome. Dann nimmt man noch die Wurzel daraus.

Werte unterhalb von 0.2 nm oder 2 Å kennzeichnen eine hohe strukturelle Ähnlichkeit.

Zum Vergleich: die Länge einer C-C Bindung beträgt 0.15 nm.

Die Distanzen aller Atome weichen also höchstens etwa um eine Bindungslänge voneinander ab.

# **Test für die Zuverlässigkeit von SwissModell**

**3DCrunch-Projekt** von Expasy zusammen mit SGI.

Idee: Generiere "Homologie-Modelle" für Proteine mit bekannter 3D-Struktur um zu überprüfen, wie genau die mit Homologie-Modellierung erzeugten Strukturmodelle sind.

Die Vorlagen besaßen 25 – 95 % Sequenzidentität mit dem Zielprotein.

1200 Kontrolle-Modelle wurden erstellt.

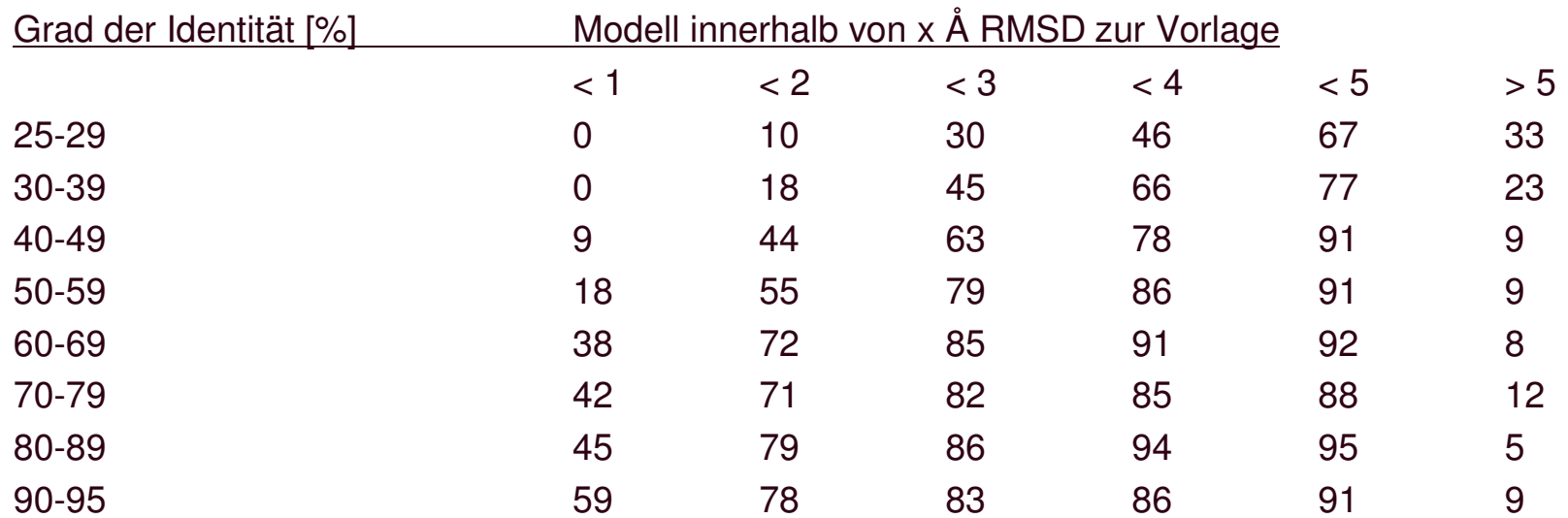

www.expasy.org/swissmodel /SWISS-MODEL.html

## **Ligandendocking in Homologiemodelle ??**

- Homologiemodelle können zwar recht gut sein, aber nicht immer für Ligandendocking geeignet sein
- Grund: falsche Seitenkettenrotamere in Bindungstasche
- Ansatz1: verwende flexibles Docking, wo auch Teile des Proteins flexibel sind
- Ansatz2: verwende zusätzliches experimentelles Wissen, verlangt manuelles Vorgehen
- Ansatz3: erstelle Homologiemodell in Anwesenheit eines modellierten Liganden, dessen Position z.B. aus Modell-Vorlage stammt

## **Zusammenfassung – Homologiemodellierung**

- Gemeinsamer Kern von Proteinen mit 50% Sequenzidentität besitzt ca. 1 Å RMSD
- Dies gilt sogar für absolut identische Sequenzen.
- Der zuverlässigste Teil eines Proteinmodells ist der Sequenzabschnitt, den es mit der Vorlage gemeinsam hat. Die größten Abweichungen liegen in den konstruierten Schleifen.
- Die Wahl der Modellvorlage ist entscheidend!

Die An- oder Abwesenheit von Ko-faktoren, anderen Untereinheiten oder Substraten kann Proteinkonformation sehr beeinflussen und somit alle Modelle, die von ihnen abgeleitet werden.

• Jeder Fehler im Alignment produziert falsche Modelle! Solche Alignment-Fehler treten bei Sequenzidentität unter 40% auf.